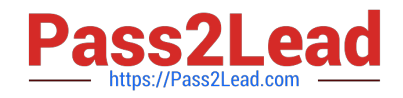

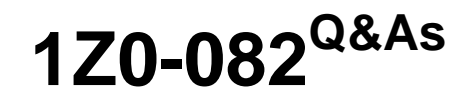

Oracle Database Administration I

# **Pass Oracle 1Z0-082 Exam with 100% Guarantee**

Free Download Real Questions & Answers **PDF** and **VCE** file from:

**https://www.pass2lead.com/1z0-082.html**

100% Passing Guarantee 100% Money Back Assurance

Following Questions and Answers are all new published by Oracle Official Exam Center

**C** Instant Download After Purchase

**83 100% Money Back Guarantee** 

- 365 Days Free Update
- 800,000+ Satisfied Customers

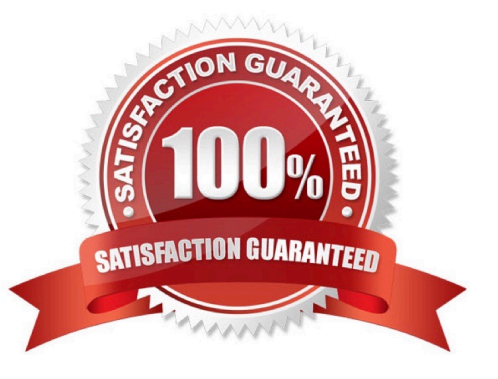

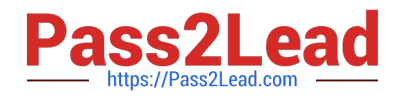

## **QUESTION 1**

Which three statements are true about GLOBAL TEMPORARY TABLES? (Choose three.)

A. A TRUNCATE command issued in a session causes all rows in a GLOBAL TEMPORARY TABLE for the issuing session to be deleted.

B. GLOBAL TEMPORARY TABLE rows inserted by a session are available to any other session whose user has been granted select on the table.

- C. GLOBAL TEMPORARY TABLE space allocation occurs at session start.
- D. Any GLOBAL TEMPORARY TABLE rows existing at session termination will be deleted.
- E. A GLOBAL TEMPORARY TABLE\\'S definition is available to multiple sessions.

F. A DELETE command on a GLOBAL TEMPORARY TABLE cannot be rolled back.

#### Correct Answer: ADE

### **QUESTION 2**

In one of your databases, you create a user, HR, and then execute this command: GRANT CREATE SESSION TO hr WITH ADMIN OPTION;

Which three actions can HR perform? (Choose three.)

- A. Revoke the CREATE SESSION privilege from other users
- B. Revoke the CREATE SESSION privilege from user HR
- C. Log in to the database instance
- D. Grant the CREATE SESSION privilege with ADMIN OPTION to other users
- E. Execute DDL statements in the HR schema
- F. Execute DML statements in the HR schema
- Correct Answer: BCD
- SYS@linuxdb1 > create user hr identified by hr1;
- User created.

SYS@linuxdb1 > grant create session to hr with admin option;

Grant succeeded.

SYS@linuxdb1 > connect hr

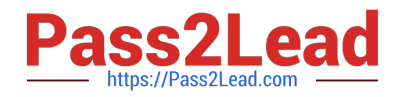

Enter password:

Connected.

\*

HR@linuxdb1 > show user; USER is "HR" HR@linuxdb1 > revoke create session from hr; Revoke succeeded. HR@linuxdb1 > (here I connected as SYS to do something else and tried to go back as HR, it didn\\'t work). SYS@linuxdb1 > connect hr Enter password: ERROR: ORA-01045: user HR lacks CREATE SESSION privilege; logon denied Warning: You are no longer connected to ORACLE.  $@>$  connect sys as sysdba Enter password: Connected. SYS@linuxdb1 > grant create session to hr; Grant succeeded. SYS@linuxdb1 > connect hr Enter password: Connected. HR@linuxdb1 > HR@linuxdb1 > revoke create session from toad; revoke create session from toad ERROR at line 1: ORA-01031: insufficient privileges

A is incorrect, HR can\\'t revoke privs from another user. B is correct, it can revoke its own privs.

Reference: https://docs.oracle.com/cd/B28359\_01/network.111/b28531/authorization.htm#DBSEG224

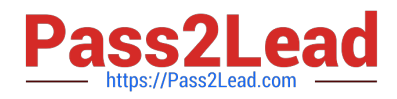

## **QUESTION 3**

Which three functions are performed by dispatchers in a shared server configuration? (Choose three.)

- A. writing inbound request to the common request queue from all shared server connections
- B. checking for outbound shared server responses on the common outbound response queue
- C. receiving inbound requests from processes using shared server connections
- D. sending each connection input request to the appropriate shared server input queue
- E. broadcasting shared server session responses back to requesters on all connections
- F. sending shared server session responses back to requesters on the appropriate connection

### Correct Answer: ACF

Ref: https://docs.oracle.com/cd/B28359\_01/server.111/b28310/manproc001.htm#ADMIN11168 An \*\*\*idle shared server process picks up\*\*\* the virtual circuit from the common queue

## **QUESTION 4**

Which three statements are true about table data storage in an Oracle Database? (Choose three.)

- A. Data block headers contain their own Data Block Address (DBA)
- B. A table row piece can be chained across several database blocks
- C. Multiple row pieces from the same row may be stored in different database blocks
- D. Multiple row pieces from the same row may be stored in the same block
- E. Data block free space is always contiguous in the middle of the block
- F. Index block free space is always contiguous in the middle of the block

### Correct Answer: ABC

Reference: https://books.google.com.pk/books?id=lNtVjrmbzckCandpg=PA267andlpg=PA267anddq=Multiple +row+pieces+from+the+same+row+may+be+stored+in+different+database +blocksandsource=blandots=lEIhFe2Q52andsig=ACfU3U1TETJPy194pARxfIJ5ROaQdySCMQandhl=enandsa=Xandve d=2ahUKEwivveLa97\_mAhWOzaQKHahYAVEQ6AEwAnoECAoQAQ#v=onepageandq=Multiple%20row% 20pieces%20from%20the% 20same%20row%20may%20be%20stored%20in%20different%20database% 20blocksandf=false

## **QUESTION 5**

In one of your databases, user KING is:

1.

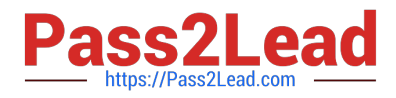

Not a DBA user

2.

An operating system (OS) user

Examine this command and its output:

## SHOW PARAMETER OS AUTHENT PREFIX

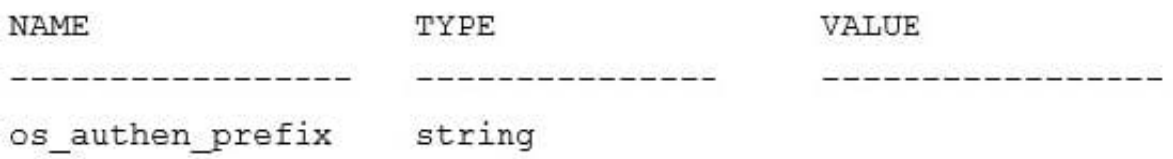

What must you do so that KING is authenticated by the OS when connecting to the database instance?

- A. Set OS\_AUTHENT\_PREFIX to OPS\$
- B. Have the OS administrator add KING to the OSDBA group
- C. Grant DBA to KING
- D. Unset REMOTE\_LOGIN\_PASSWORDFILE
- E. Alter user KING to be IDENTIFIED EXTERNALLY
- Correct Answer: E

[Latest 1Z0-082 Dumps](https://www.pass2lead.com/1z0-082.html) [1Z0-082 Study Guide](https://www.pass2lead.com/1z0-082.html) [1Z0-082 Braindumps](https://www.pass2lead.com/1z0-082.html)